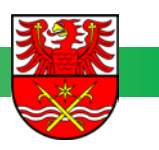

# **VERWENDUNGSNACHWEIS PK ÜBERREGIONALE STELLEN Drogen- und Suchtprävention**

Landkreis Märkisch-Oderland Jugendamt Jugendförderung Klosterstraße 14 15344 Strausberg

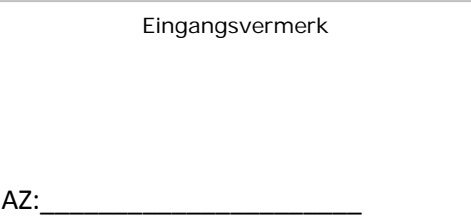

# Fragen zum Verwendungsnachweis? Tel.: 03346 / 850-6402 oder -6403

### **1. Allgemeine Angaben**

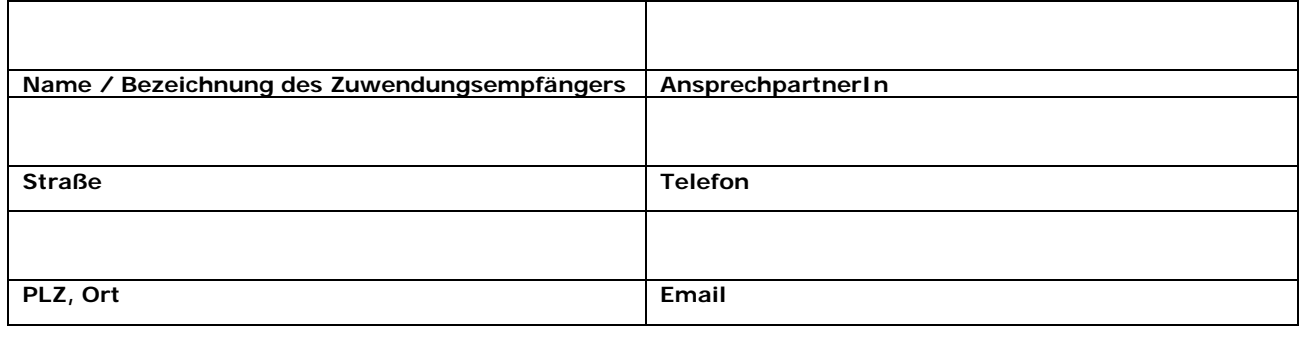

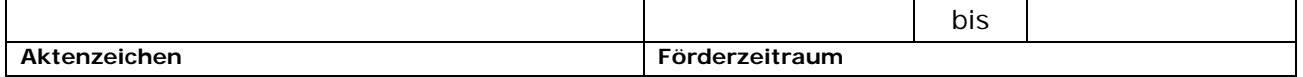

# **2. Zahlenmäßiger Gesamtnachweis**

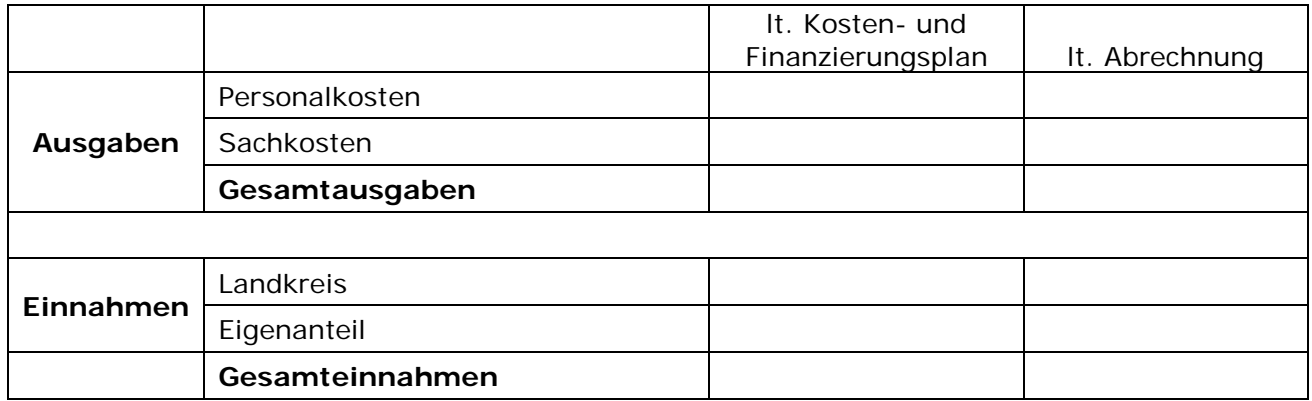

#### **Hinweise**

- 1. Grundlage für den Verwendungsnachweis ist der Kosten- und Finanzierungsplan für das jeweilige Haushaltsjahr, als Bestandteil der abgeschlossenen Leistungsvereinbarung.
- 2. Die Personalausgaben sind durch die Einreichung von Jahreslohnjournalen und Belegen für Nebenkosten nachzuweisen (evt. mit Erläuterung zur Berechnung).
- 3. Der Sachkostenzuschuss ist gesondert auf der Belegliste nachzuweisen.

 $\overline{\phantom{a}}$ 

#### **3. Nachweis Ausgaben (lt. Abrechnung)**

# **3.1 Personalausgaben sozialpäd. Fachkräfte**

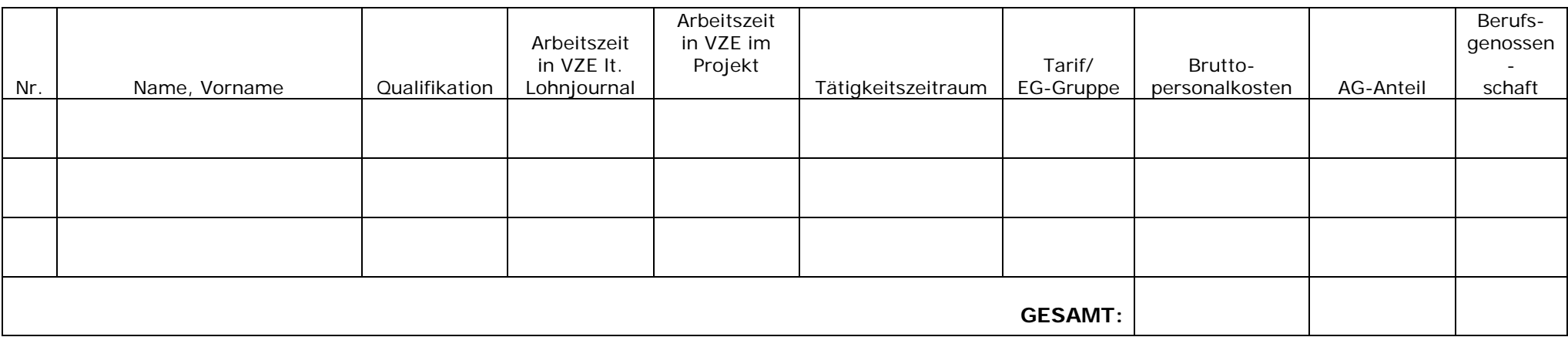

# **3.2 Sonstige Personalaufwendungen/Personalnebenkosten**

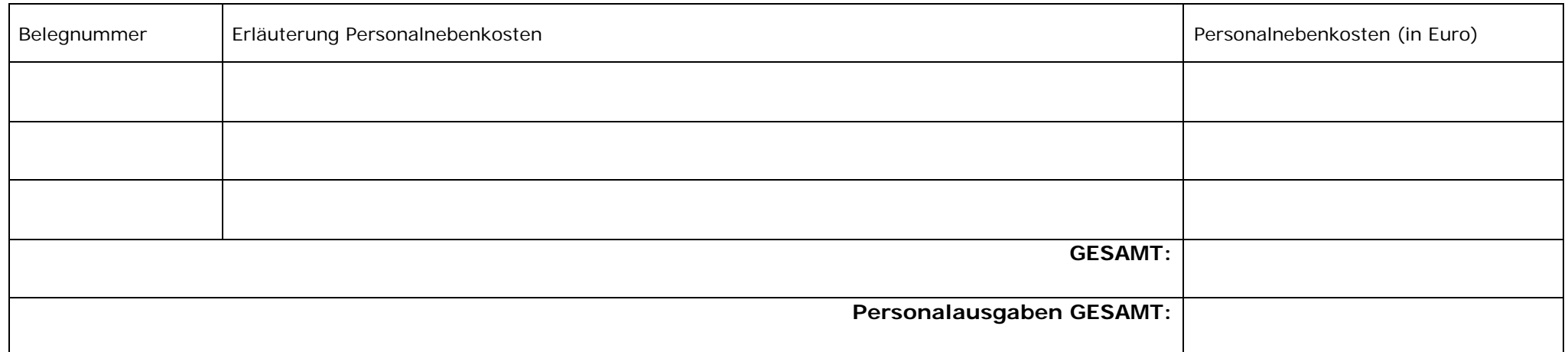

Formular MOL 51.4/0025 Formular MOL 51.4/0025

Der / die Zuwendungsempfänger/in bestätigt die Vollständigkeit, die sachliche und rechnerische Richtigkeit des Verwendungsnachweises, einschließlich der eingereichten Unterlagen.

**\_\_\_\_\_\_\_\_\_\_\_\_\_\_\_\_\_\_\_\_\_\_\_\_\_\_ \_\_\_\_\_\_\_\_\_\_\_\_\_\_\_\_\_\_\_\_\_\_\_\_\_\_\_\_\_\_\_\_\_\_\_\_\_\_\_\_**